## GOTO; Aarhus

Brian & Brock's JavaScript app adventure.

## Brian LeRoux Adobe @brianleroux

## Brock Whitten Chloi Inc. @sintaxi

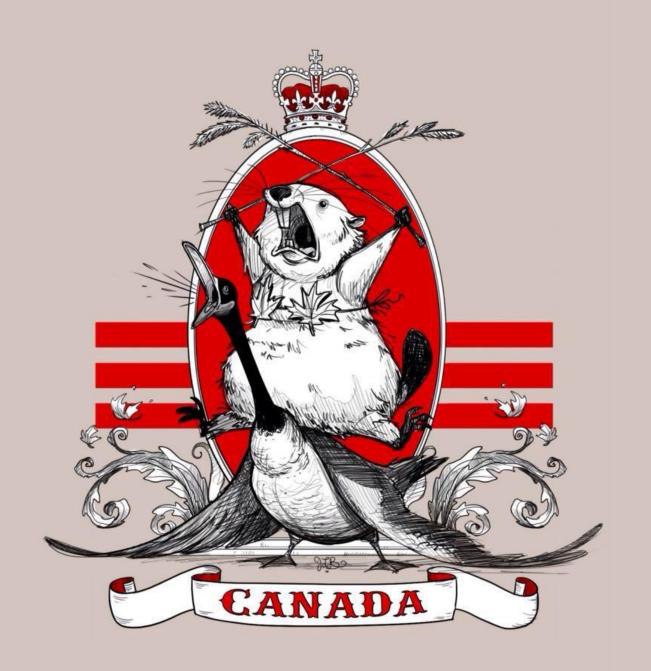

img: Jessica Borutski

lets start with a problem...

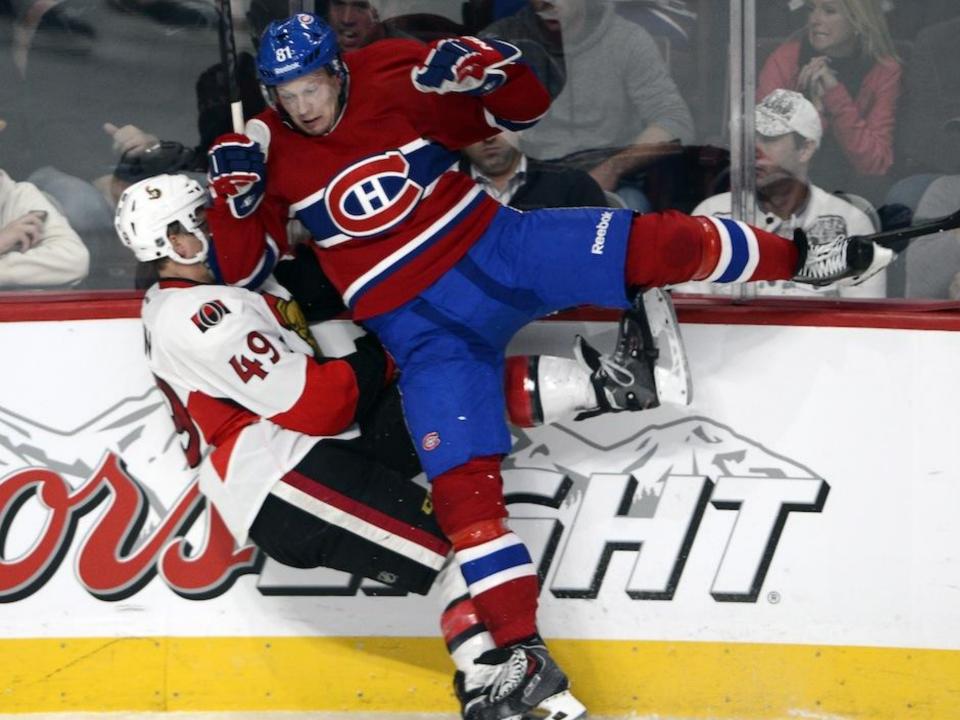

no API :-(

## Part 1 NHL Module (NodeJS) API (ExpressJS)

Part 2
App (HTML/CSS/JS)
Native (Cordova)

# Part 1 Build a backend using NodeJS

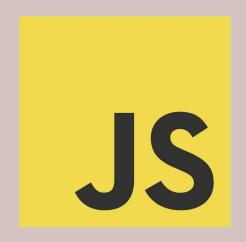

JavaScript - Why wont it go away?

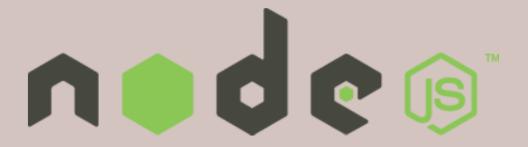

#### Event driven I/O on Google's V8

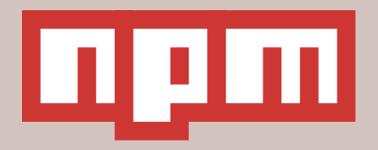

### Dependency management done really, really well

#### Our steps...

- build nodejs library
- publish to npm
- expose over HTTP
- deploy!

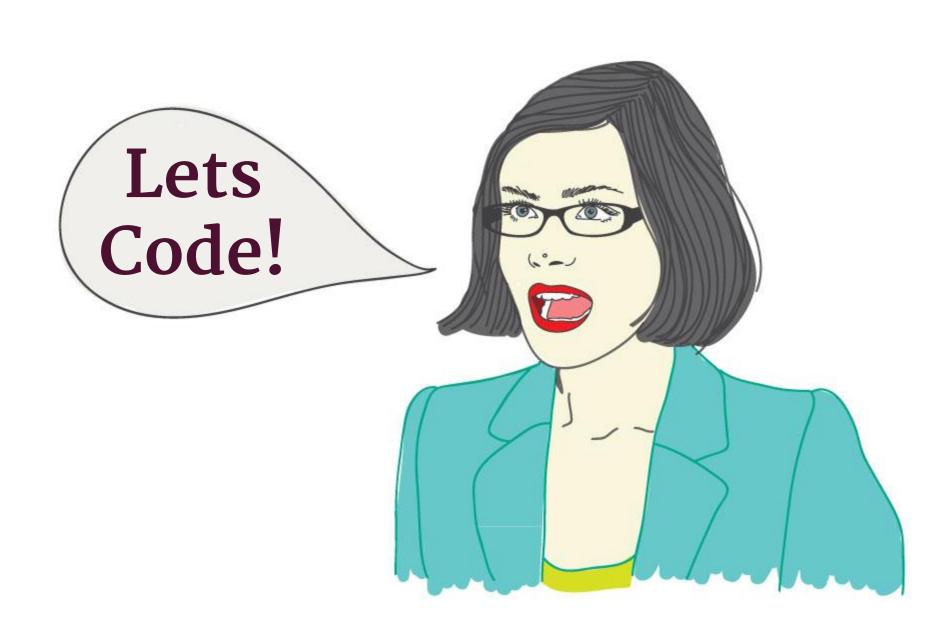

## Part 2 HTML5 Client

### HTML CSS/ JS

### harp

static webserver with built-in preprocessing

#### ww/

- |- index.jade
- main.sass
- +- app.coffee

#### www/

- index.html
- main.css
- +- bundle.js

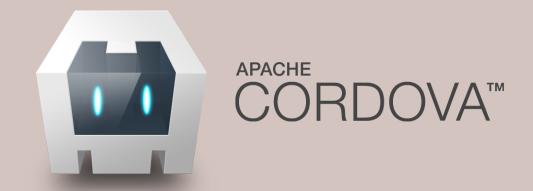

#### get in as many pockets as possible

#### Our steps...

- build angular app
- deploy using surge
- wrap with cordova

npm install -g harp surge cordova

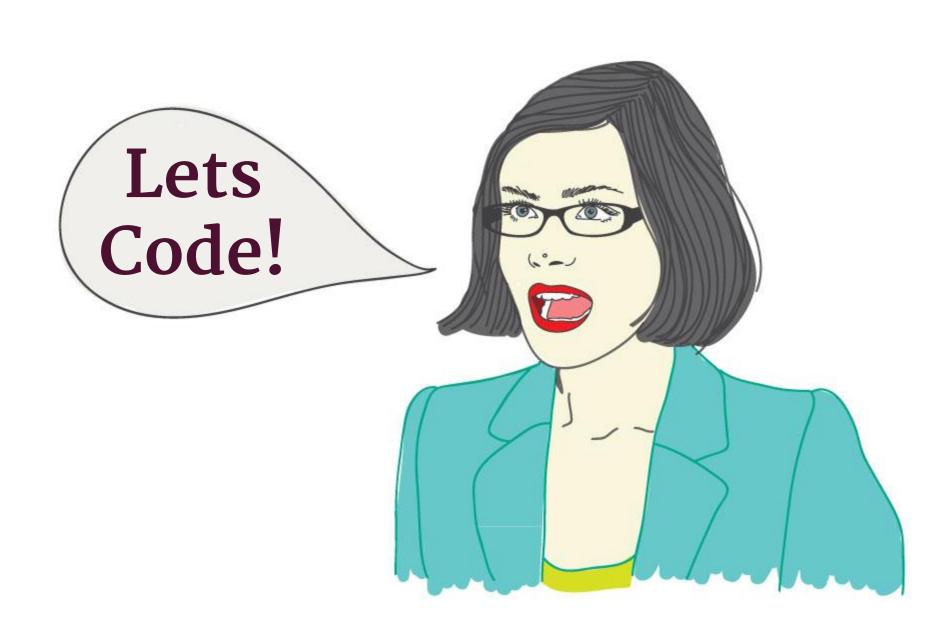

# Promise of the Web

- Low Risk
- Quick Setup
- Easy to Deploy
- Accessible
- Open Tech

# The Reality...

#### Meet Bob

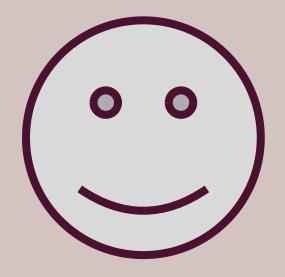

Bob wants to publish to the web

#### some other fucking person

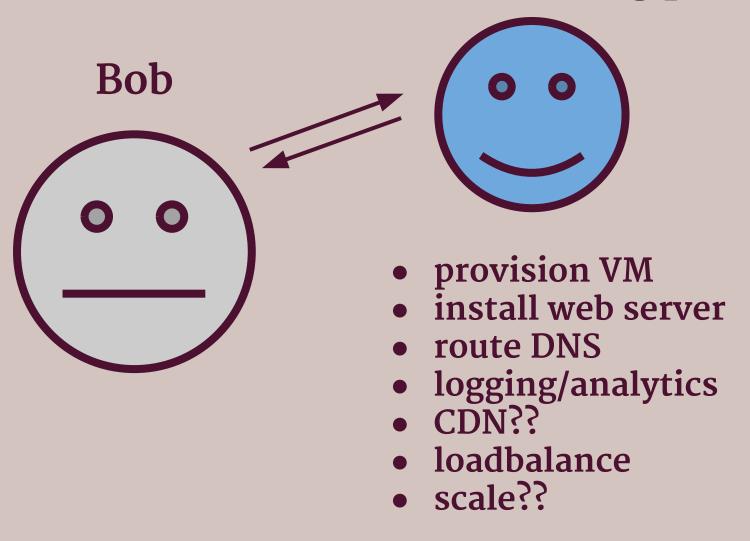

## Learn your own Lessons!

### Questions?

reach out: @sintaxi @brianleroux